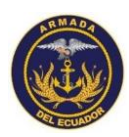

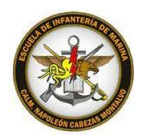

#### **TEMARIOS DE LENGUAJE Y COMUNICACIÓN TÓPICOS BIBLIOGRAFÍAS 1.** USO DE SIGNOS DE PUNTUACIÓN 1.1. Uso de la coma 1.2. Uso del punto y coma 1.3. Uso de los dos puntos 1.4. Uso de las comillas 1.5. Uso del paréntesis **2.** ORTOGRAFÍA 2.1. Tilde en palabras agudas 2.2. Tilde en palabras graves 2.3. Tilde en palabras esdrújulas y sobreesdrújulas. **3.** ESCRITURA 3.1. Escritura de números ordinales y cardinales 3.2. Habilidades para construir oraciones **4.** SINÓNIMOS Y ANTÓNIMOS 4.1. Sinónimos 4.2. Antónimos **5.** ESTRUCTURA DE DIFERENTES TIPOS DE TEXTOS ACADÉMICOS 5.1. Cartas 5.2. Informe 5.3. Ensayo **6.** ELEMENTOS PARALINGÜÍSTICOS Y NO VERBALES 6.1. Entonación, volumen y funciones de la voz. 6.2. Gestos y la expresión facial 6.3. Postura y movimientos **7.** ESTRATEGIAS COGNITIVAS DE COMPRENSIÓN 7.1. Identificación de ideas principales e ideas secundarias 7.2. Propiedades textuales en los textos leídos (coherencia y cohesión), 7.3. Parafrasear. **8.** FORMAS DE COMUNICACIÓN ORAL 8.1. Conversatorio 8.2. Exposición 8.3. Entrevista LENGUA Y LITERATURA BACHILLERATO GENERAL UNIFICADO OBTENIDO DE: [https://educacion.gob.ec/wp](https://educacion.gob.ec/wp-content/uploads/downloads/2016/09/Curriculo/LENGUA/Lengua_3BGU.pdf)[content/uploads/downloads/2016/09/Curriculo/LENGUA/](https://educacion.gob.ec/wp-content/uploads/downloads/2016/09/Curriculo/LENGUA/Lengua_3BGU.pdf) [Lengua\\_3BGU.pdf](https://educacion.gob.ec/wp-content/uploads/downloads/2016/09/Curriculo/LENGUA/Lengua_3BGU.pdf) LENGUA Y LITERATURA EDUCACIÓN GENERAL BÁSICA SUBNIVEL SUPERIOR DÉCIMO OBTENIDO DE: [https://educacion.gob.ec/wp](https://educacion.gob.ec/wp-content/uploads/downloads/2016/12/Texto-de-Lengua-y-Literatura-10mo.pdf)[content/uploads/downloads/2016/12/Texto-de-Lengua](https://educacion.gob.ec/wp-content/uploads/downloads/2016/12/Texto-de-Lengua-y-Literatura-10mo.pdf)[y-Literatura-10mo.pdf](https://educacion.gob.ec/wp-content/uploads/downloads/2016/12/Texto-de-Lengua-y-Literatura-10mo.pdf) LENGUA Y LITERATURA EDUCACIÓN GENERAL BÁSICA SUBNIVEL SUPERIOR NOVENO OBTENIDO DE: [https://educacion.gob.ec/wp](https://educacion.gob.ec/wp-conten/uploads/downloads/2016/texto-de-Lengua-y-Literatura-9.pdf)[conten/uploads/downloads/2016/texto-de-](https://educacion.gob.ec/wp-conten/uploads/downloads/2016/texto-de-Lengua-y-Literatura-9.pdf)[Lengua-y-Literatura-9.pdf](https://educacion.gob.ec/wp-conten/uploads/downloads/2016/texto-de-Lengua-y-Literatura-9.pdf) LENGUA Y LITERATURA EDUCACIÓN GENERAL BÁSICA SUBNIVEL SUPERIOR OCTAVO

Salinas, Sector Chipipe – Teléfonos (04) 2773205. Fax (04) 2772395

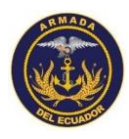

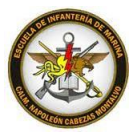

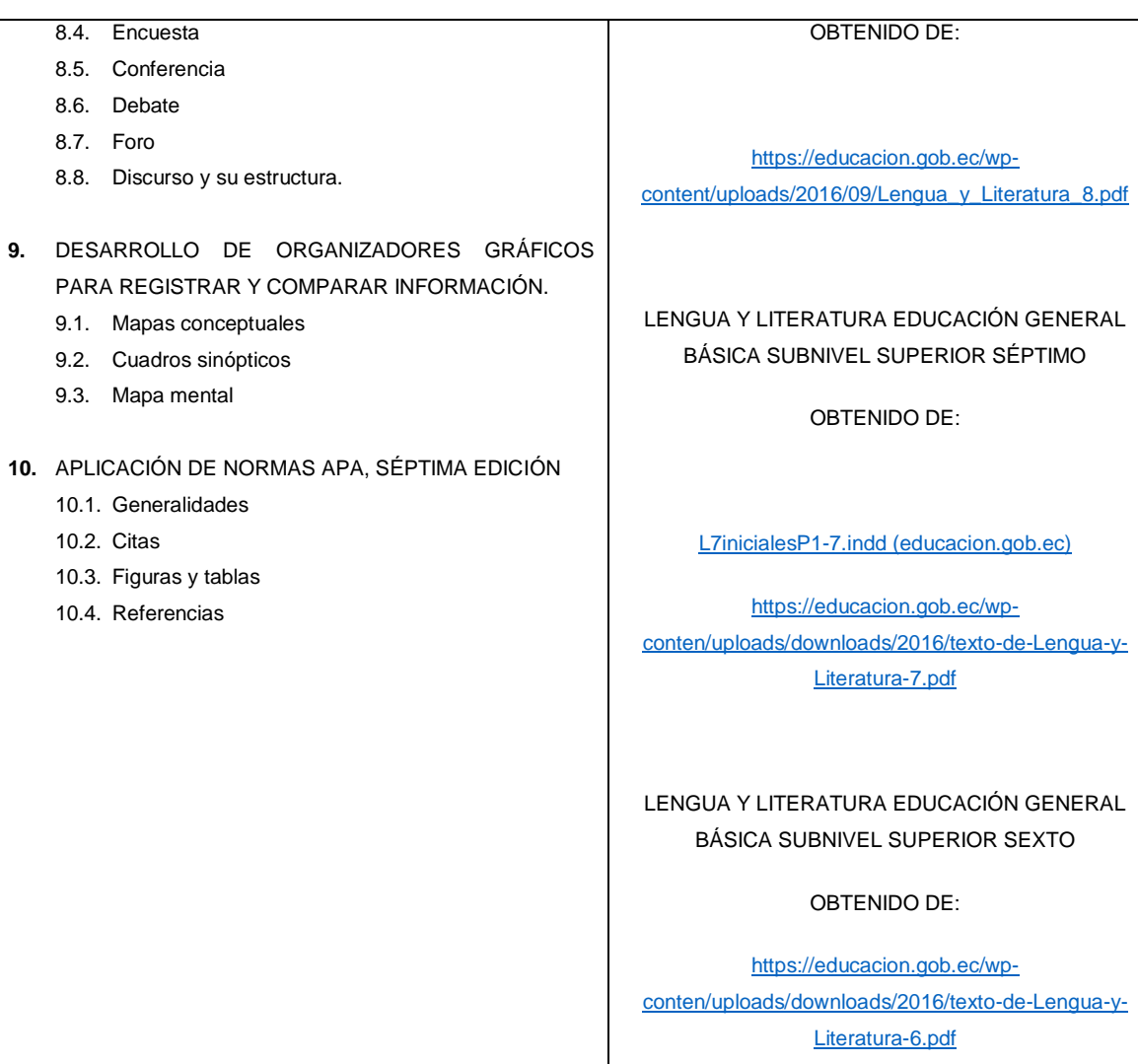

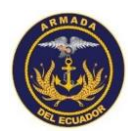

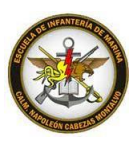

# **TEMARIOS DE INFORMÁTICA**

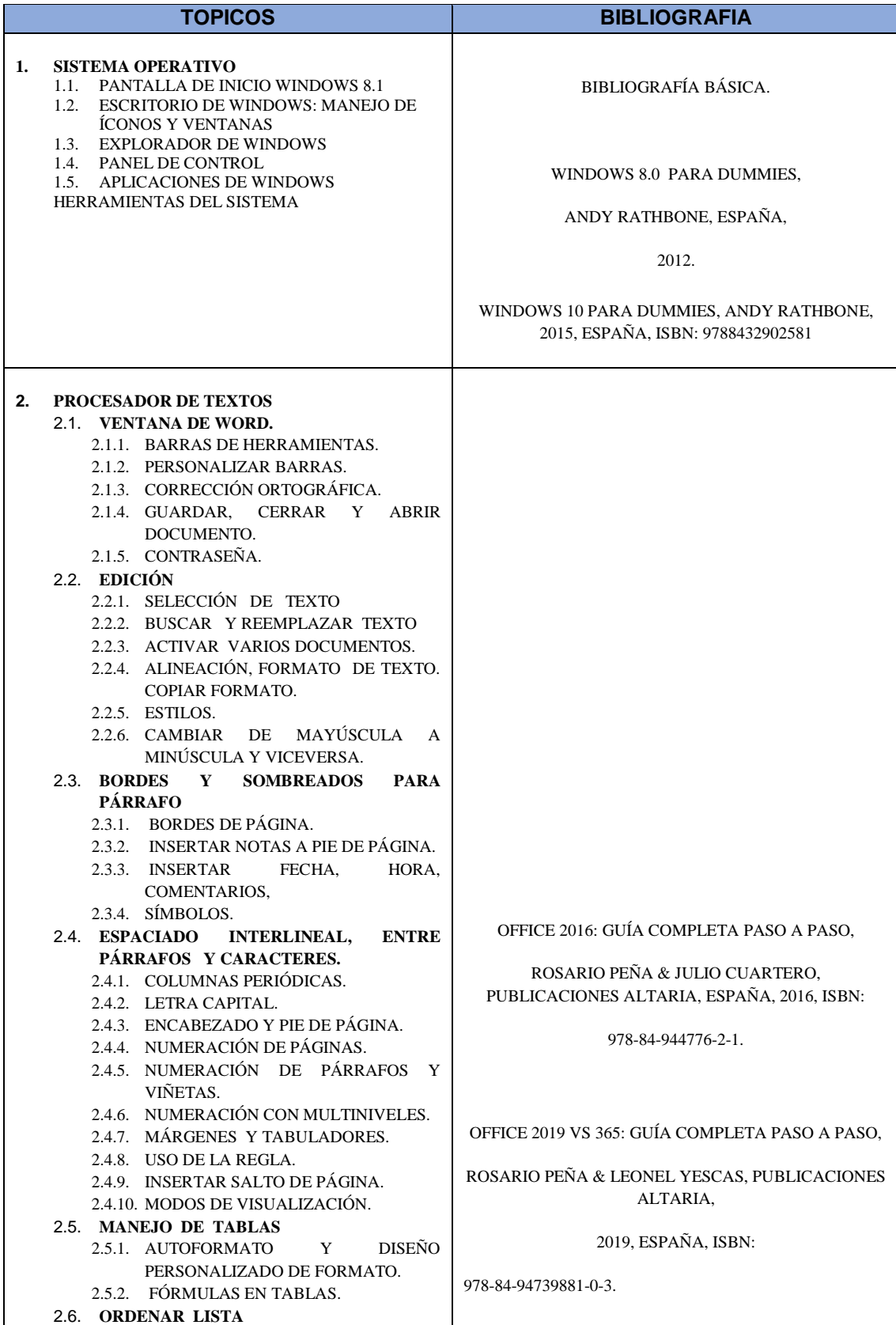

Salinas, Sector Chipipe – Teléfonos (04) 2773205. Fax (04) 2772395

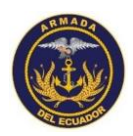

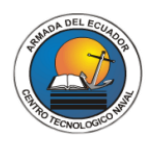

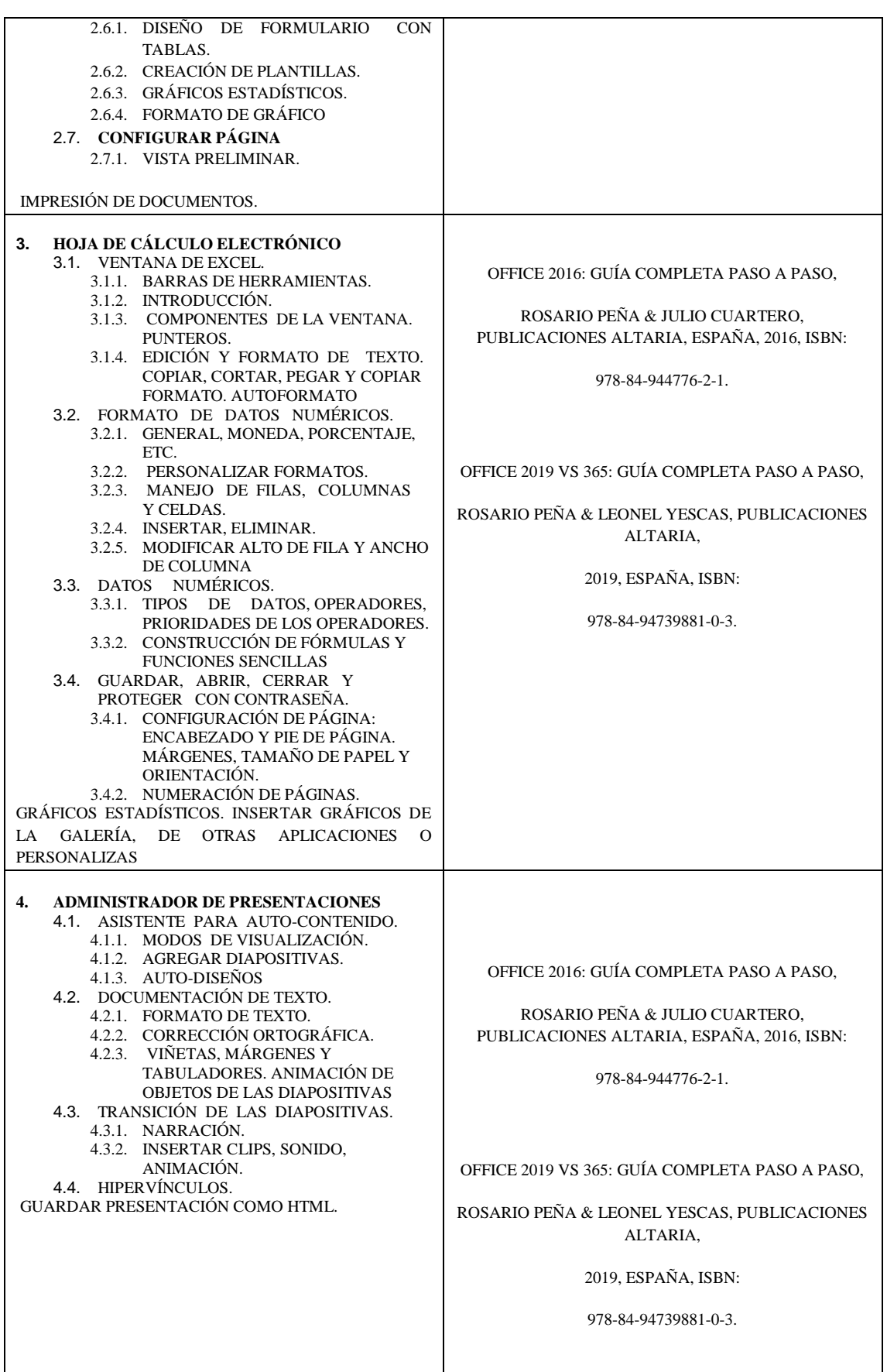

### **TEMARIOS DE INGLES**

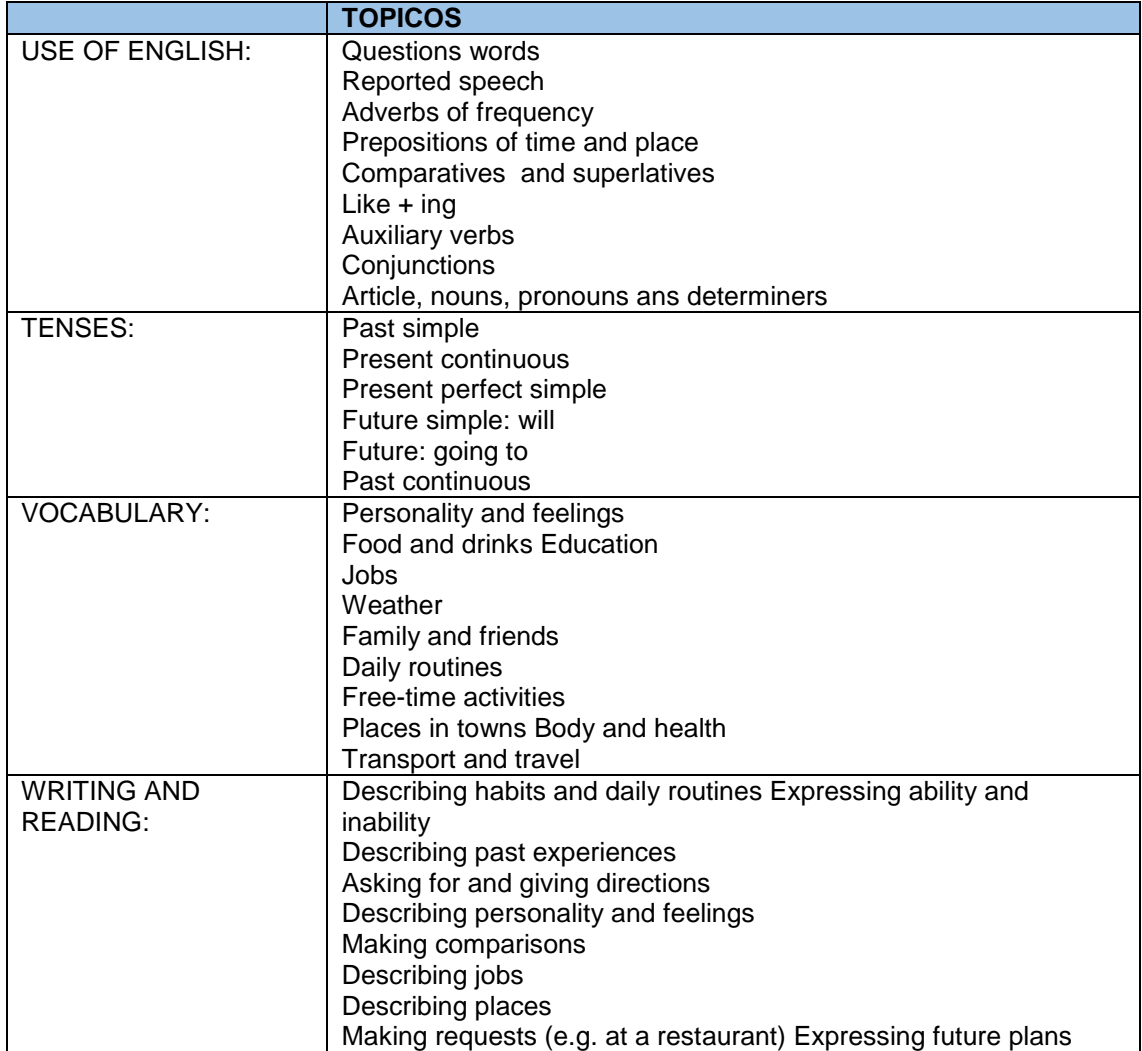

### **TEMARIOS DE MATEMATICAS**

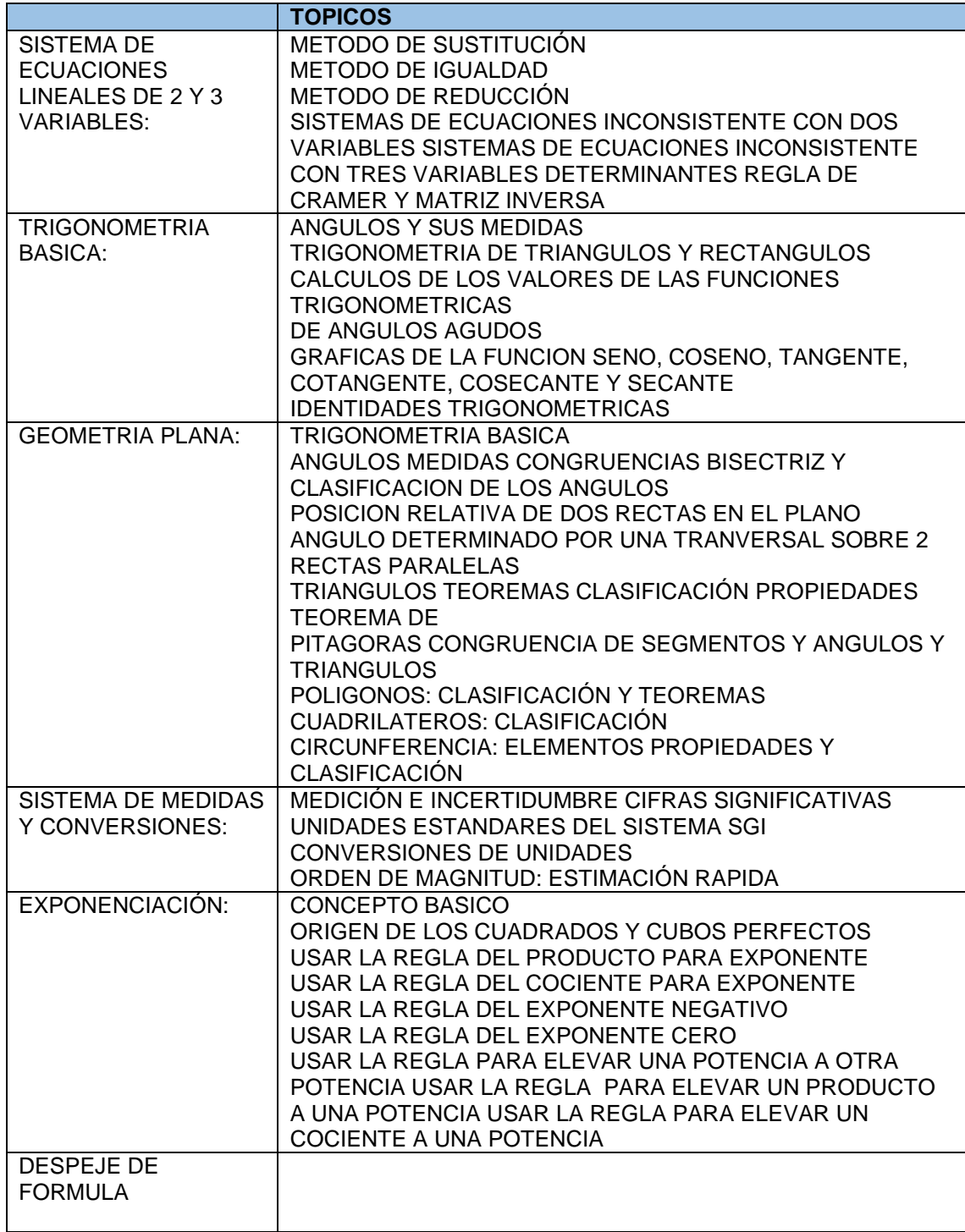

#### **TEMARIOS DE FISICA**

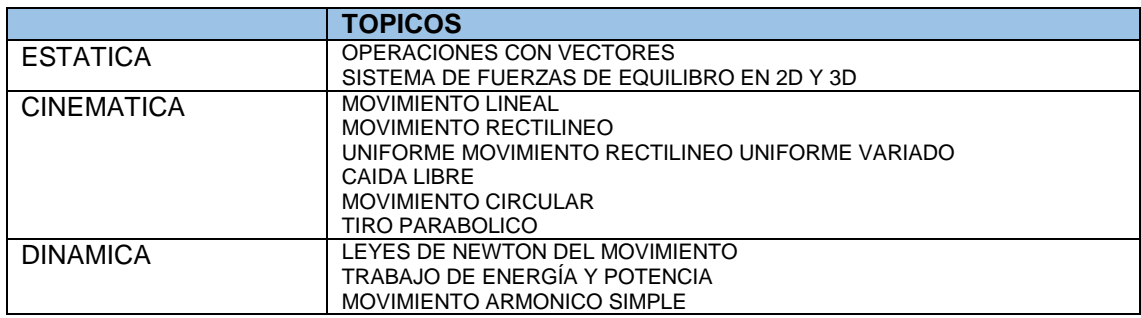

#### **TEMARIOS DE REALIDAD NACIONAL**

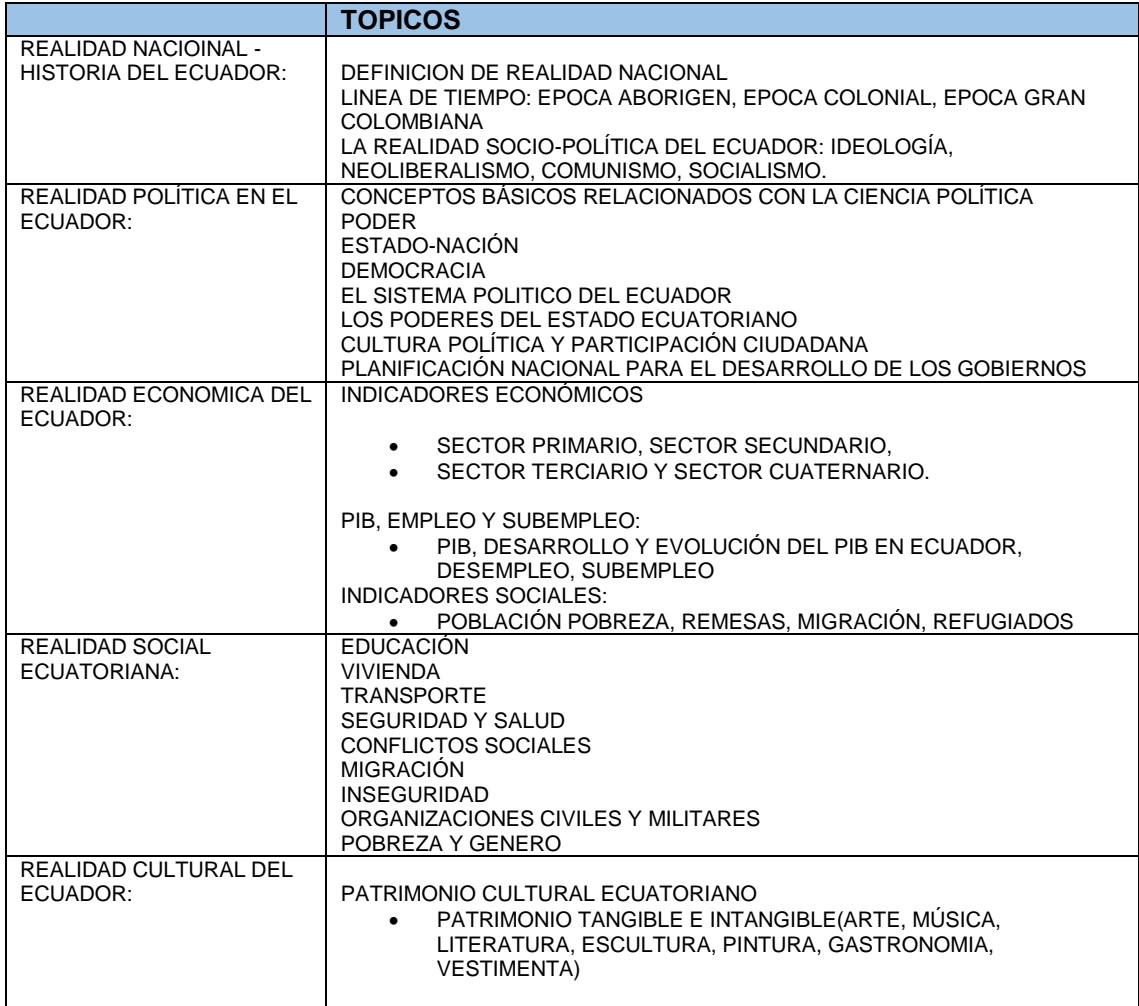